## **FORMATO DE DECLARACIÓN DE INTERESES**

## INFORMACIÓN GENERAL:

ANIBAL ESTEBAN TOMECICH CORDOVA **NOMBRE Y APELLIDOS:** Empresa de Generación Eléctrica San Gabán S.A. **ENTIDAD:** PRESIDENTE DEL DIRECTORIO **CARGO:** FECHA DE PRESENTACIÓN: 07/12/2018 Cese: Actualización: **PERIORICIDAD:** Inicio: 07/12/2018

**INFORMACIÓN DETALLADA:** H.

Información de empresas, sociedades u otras entidades en las que se posea alguna clase de participación  $1.$ patrimonial o similar.

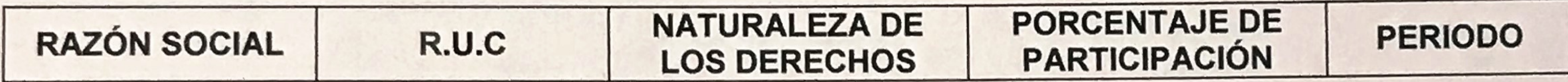

2. Participación en directorios, consejos de administración y vigilancia, consejos consultivos, consejos directivos o cualquier cuerpo colegiado semejante, sea remunerada o no.

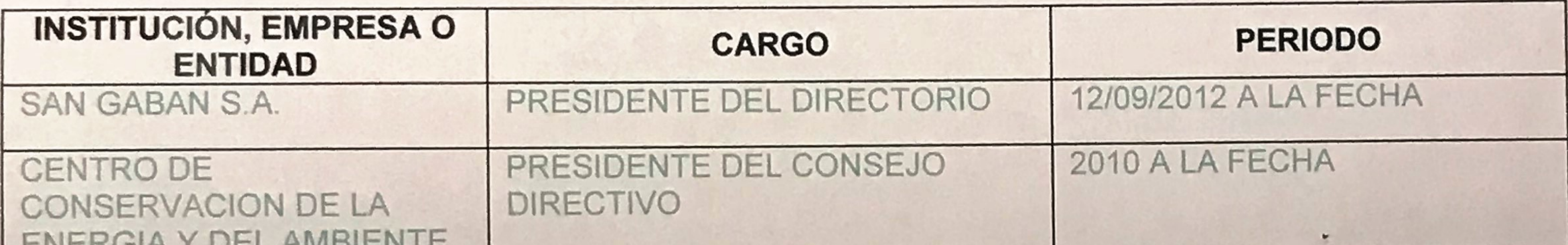

Empleos, asesorías consultorías y similares, en los sectores público y privado, sea remunerados o no. 3.

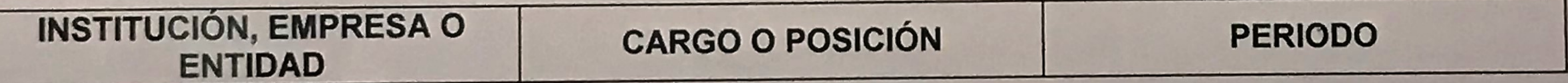

Participación en organizaciones privadas (asociaciones, gremios, y organismos no gubernamentales). 4.

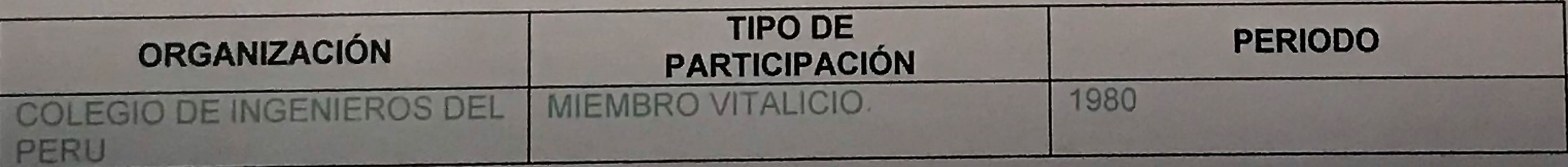

Personas que integran el grupo familiar hasta el cuarto grado de consanguinidad y segundo grado de  $5.$ afinidad, incluyendo sus actividades y ocupaciones actuales. Se considera a los convivientes y uniones de

hecho

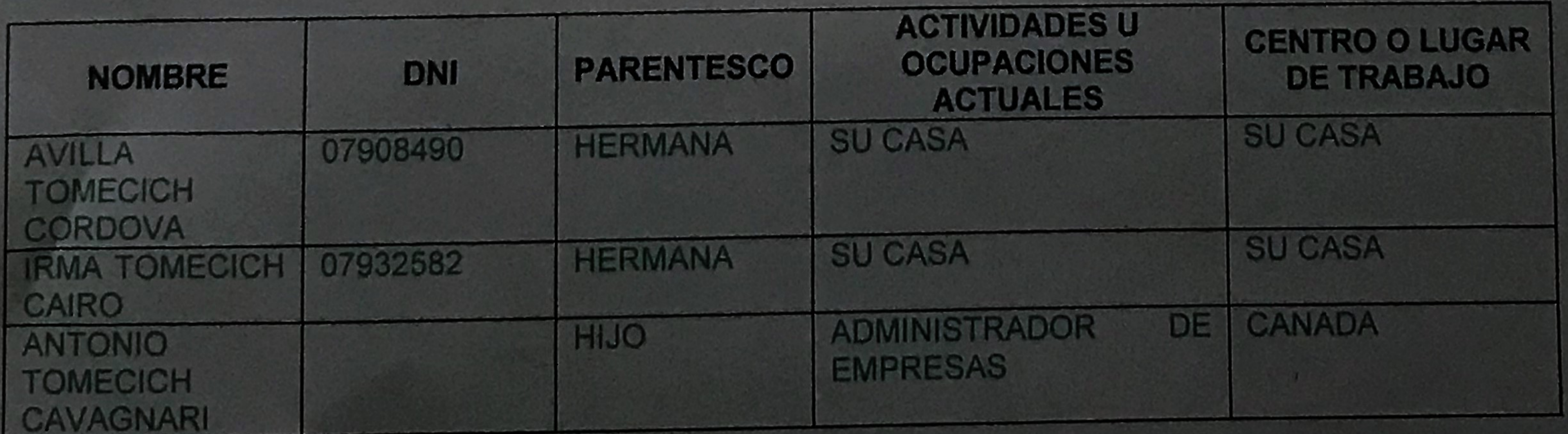

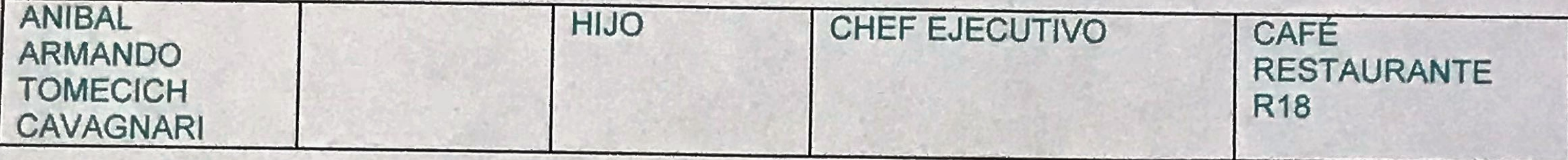

6. Otra información relevante que considere necesario declarar:

Declaro expresamente que toda la información contenida en la presente declaración contiene todos los datos relevantes, es veraz y exacta.

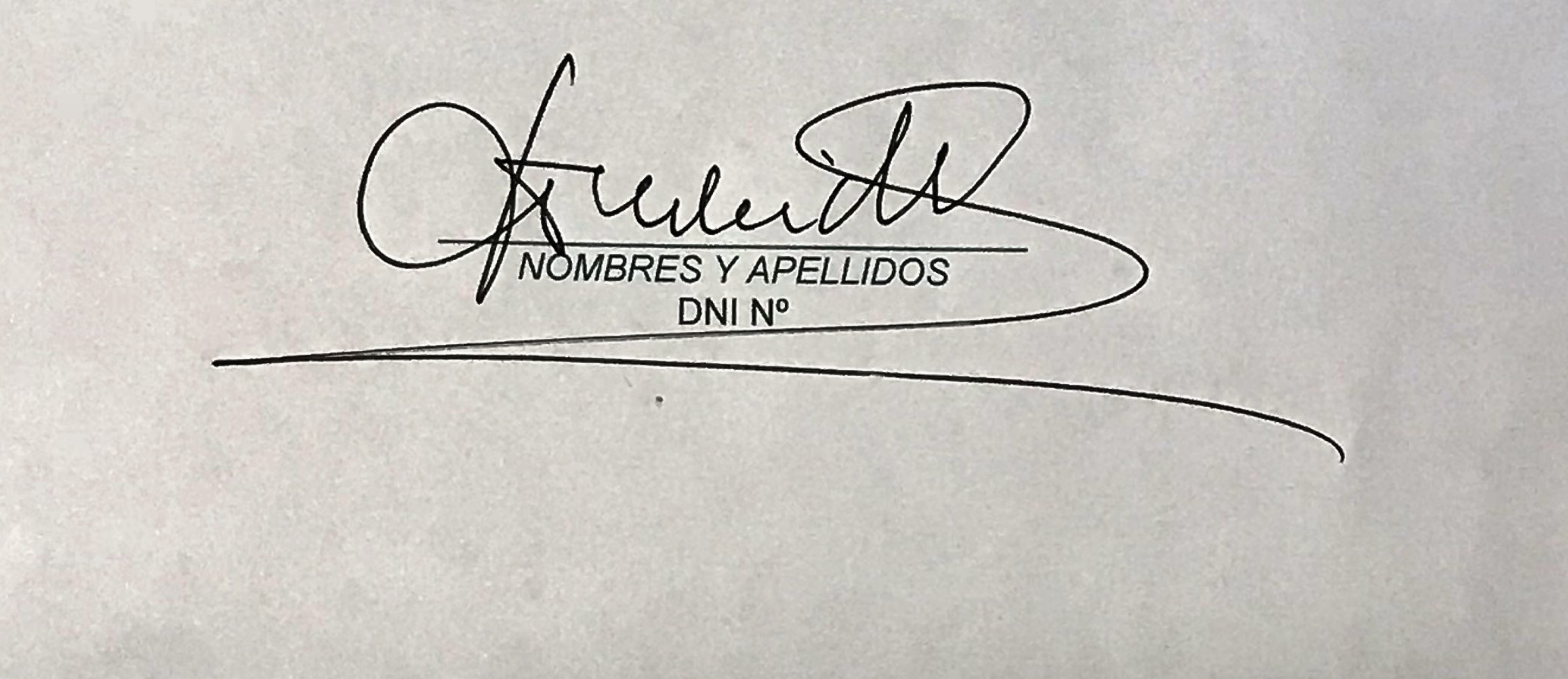

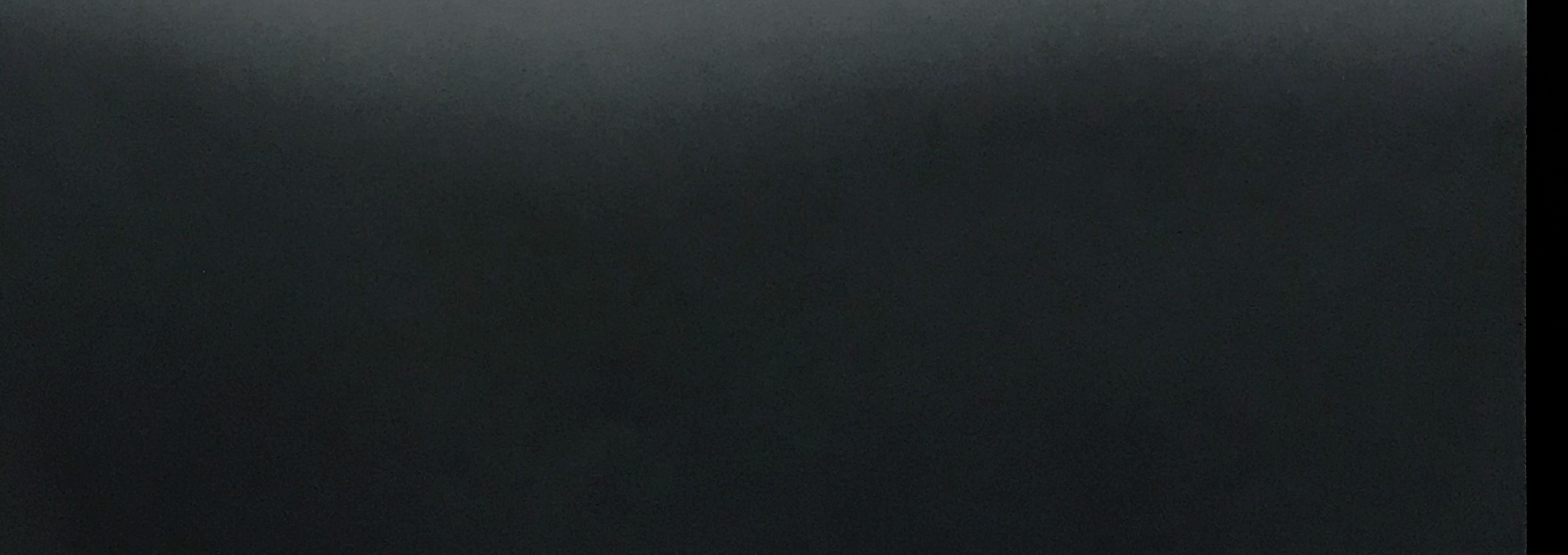